# <span id="page-0-0"></span>**ExternalProcess ns-3 module**

Version 2.0.0

Emanuele Giona

2024-06-18

# **Contents**

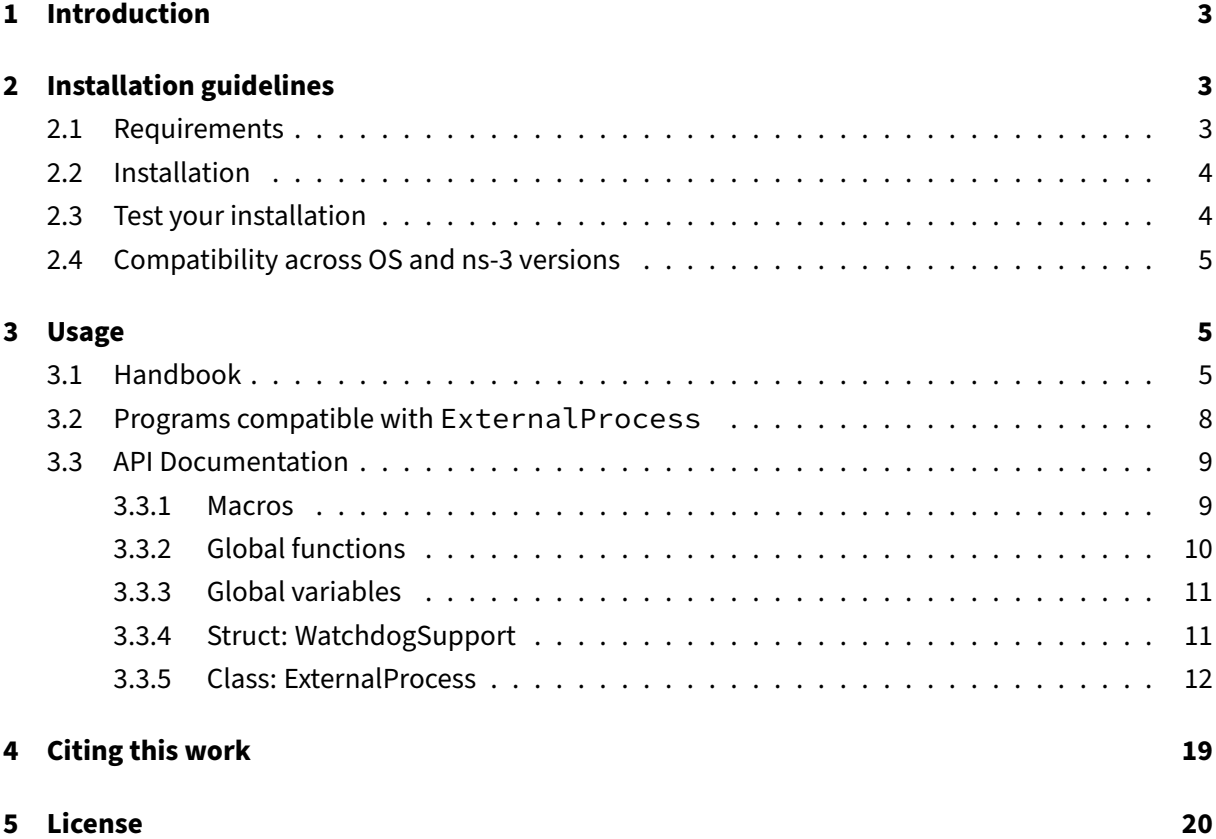

# <span id="page-2-0"></span>**1 Introduction**

ExternalProcess is a simple ns-3 module to facilitate running external processes within ns-3 simulations.

# **Aim & Features**

- Custom program execution as a process parallel to ns-3 simulations
- Parallel process is started and kept alive until required
- Bi-directional communication with processes based on TCP sockets
- Multiple parallel processes supported (each with own ExternalProcess instance)
- Non-interfering with Unix signals: watchdog thread for process supervision (Thanks [@vincen](https://github.com/vincenzosu)[zosu\)](https://github.com/vincenzosu)

**Note:** This module is currently NOT intended for processes that have carry out operations asynchronously to the ns-3 simulation.

# <span id="page-2-1"></span>**2 Installation guidelines**

# <span id="page-2-2"></span>**2.1 Requirements**

This module has been developed on Ubuntu 18.04 LTS and Ubuntu 22.04 LTS with installed ns-3 versions respectively being ns-3.33 and ns-3.40.

System requirements:

- Default ns-3 requirements [\(more details\)](https://www.nsnam.org/docs/release/3.42/tutorial/html/getting-started.html#prerequisites)
- OS supporting POSIX standard with GNU extensions
	- **–** Dependencies: pthread\_timedjoin\_np() [\(more details\)](https://man7.org/linux/man-pages/man3/pthread_tryjoin_np.3.html)
- Boost libraries **1.66 or later** [\(more details\)](https://www.boost.org/users/history/version_1_66_0.html)
	- **–** Dependencies: ASIO (io\_context), Boost.System
	- **–** Please ensure that ns-3 is built against the correct version of the library prior to installing ExternalProcess

# <span id="page-3-0"></span>**2.2 Installation**

This module supports both ns-3 build systems (namely Waf, used until version 3.35, and CMake, from 3.36 onwards), and the following instructions apply to either.

1. Download or clone the contents of this repository

```
1 git clone https://github.com/emanuelegiona/ns3-ext-process.git
```
2. Enter the cloned directory and copy the ext-process directory into your ns-3 source tree, under the src or contrib directory

```
1 cd ns3-ext-process
2 cp -r <path/to/ns3/installation>/contrib/
```
3. Configure & build ns-3

From ns-3.36 and later versions (CMake)

```
1 cd <path/to/ns3/installation>
2 ./ns3 configure
```
3 ./ns3 build

Versions up to ns-3.35 (Waf)

```
1 cd <path/to/ns3/installation>
2 ./waf configure
3 ./waf build
```
# <span id="page-3-1"></span>**2.3 Test your installation**

This module includes an ns-3 test suite named ext-process, which also doubles as usage example.

The external process is a simple echo TCP client implemented in Python.

### **Test requirements**

• Correct path to the external process's launcher script in file ext-process/test/ext-process -test-suite.cc:

```
1 // Path to the launcher script handling external process's
     execution
2 std::string launcherPath = "<path/to/ns3/installation>/contrib/ext
      -process/launcher-py.sh";
```
• Python 3

Note that this requirement is only necessary due to implementation of ext-process/echo.py, i.e. the external process used in this example. Processes leveraging binaries of a different nature may not enforce this requirement.

# **Launching the test**

The test suite can be executed by prompting the following commands into a terminal:

```
1 cd <path/to/ns3/installation>
2 ./test.py -n -s ext-process
```
A correct installation would present the following output:

```
1 [0/1] PASS: TestSuite ext-process
2 1 of 1 tests passed (1 passed, 0 skipped, 0 failed, 0 crashed, 0
     valgrind errors)
```
# <span id="page-4-0"></span>**2.4 Compatibility across OS and ns-3 versions**

ExternalProcess is tested in development environments as well as within Docker images.

Current version has successfully passed tests in the following environments:

- Ubuntu 18.04, ns-3.35 (Docker)
	- **–** Note: libboost is available in version 1.65.1; for testing purposes only, it has been up-graded to version 1.74 via unofficial repository ppa: mhier/libboost-latest [\(more](https://launchpad.net/~mhier/+archive/ubuntu/libboost-latest) [details\)](https://launchpad.net/~mhier/+archive/ubuntu/libboost-latest)
- Ubuntu 20.04, ns-3.40 (Docker)
- Ubuntu 22.04, ns-3.41 (Docker)

More details on Docker images used at [this page.](https://github.com/emanuelegiona/ns3-base-docker)

# <span id="page-4-1"></span>**3 Usage**

# <span id="page-4-2"></span>**3.1 Handbook**

This section will briefly present how to use ExternalProcess for your ns-3 simulation scripts or modules.

#### 1. Creation of an ExternalProcess instance

```
1 Ptr<ExternalProcess> myExtProc = CreateObjectWithAttributes<
      ExternalProcess>(
2 "Launcher", StringValue("<path/to/executable>"),
      // Mandatory (preferably an absolute path)
3 "CliArgs", StringValue("--attempts 10 --debug True"), //
      Optional: CLI arguments for launcher script (depend on the
      executable)
4 "Port", UintegerValue(0),
      Optional: default value (0) lets the OS pick a free port
      automatically
5 "Timeout", TimeValue(MilliSeconds(150)), //
      Optional: enables timeout on socket operations (e.g. accept,
      write, read)
6 "Attempts", UintegerValue(10), //
      Optional: enables multiple attempts for socket operations (only
      if timeout is non-zero)
7 "TimedAccept", BooleanValue(true), //
      Optional: enables timeout on socket accept operations (see
      above, 'Attempts')
8 "TimedWrite", BooleanValue(true), //
      Optional: enables timeout on socket write operations (see above
      , 'Attempts')
9 "TimedRead", BooleanValue(true) //
      Optional: enables timeout on socket read operations (see above,
      'Attempts')
10 );
```
### Explanation:

- ns-3 attribute Launcher is **mandatory** at the time of invoking ExternalProcess:: Create(**void**): it should contain the path to an existing executable file (e.g. bash script or similar).
- ns-3 attribute CliArgs is *optional* and it represents a single string containing additional CLI arguments to the external process (default: empty string).

The first argument passed to every executable is the TCP port used for communication (see below); the string hereby provided should contain arguments and their respective values considering that whitespace is used as a delimiter when splitting to tokens.

e.g. the string "--attempts  $10$  --debug True" results in 4 additional tokens passed to the executable: --attempts, 10, --debug, and True

• ns-3 attribute Port is *optional* and it represents the port to use to accept communications via a TCP socket (default: 0, i.e. allows the OS to pick a free port).

This value is automatically passed as the **first parameter** to your executable. The external process is thus expected to set up a TCP client and connect to IP address 127.0.0.1:<Port> or localhost:<port>.

- ns-3 attributes TimedAccept, TimedWrite, and TimedRead change the default behavior (i.e. blocking socket operations, also indefinitely) into a using a timeout and repeated attempts; respectively, they refer to socket's accept () (used in ExternalProcess:: Create()), write(), and read().
- ns-3 attributes Timeout and Attempts allow customization of socket operations using timeout and repeated attempts.

Note: the same settings are used throughout socket operations; in necessity of specifying different settings for each operation, users may change these values using Object::SetAttribute(), which is allowed during ongoing simulations too.

2. Execution of the external process

1 **bool** ExternalProcess::Create(**void**);

The return value should be checked for error handling in unsuccessful executions.

3. Communication towards the external process

```
1 bool ExternalProcess::Write(
2 const std::string &str,
3 bool first = true,
4 bool flush = true,
5 bool last = true
6 );
```
This function sends str to the external process, with remaining arguments enabling some degree of optimization (e.g. in a series of Writes, only flushing at the last one).

4. Communication from the external process

1 **bool** ExternalProcess::Read(std::string &str, **bool** &hasNext);

This function attempts to read str from the external process: str should be ignored if the return value of this Read equals **false**. If multiple Reads are expected, the hasNext value indicates whether to continue reading or not, proving useful to its usage as exit condition in loops.

5. Termination of an external process

Deletion of an ExternalProcess instance automatically takes of this task, but it is possible to explicitly perform it at any point of the simulation.

```
1 bool ExternalProcess::Teardown(void);
2 bool ExternalProcess::Teardown(pid_t childPid); // Discouraged
```
The childPid value may be obtained from the same ExternalProcess instance by invoking the ExternalProcess::GetPid(**void**) function, as implemented by function ExternalProcess::Teardown(**void**).

Note: while ExternalProcess::Teardown(**void**) is thread-safe with the rest of ExternalProcess mechanisms, ExternalProcess::Teardown(pid\_t childPid) is not; users are advised to terminate external processes only through the first function, invoked on the appropriate ExternalProcess object. More details are provided below.

6. Termination of all external processes (e.g. simulation fatal errors)

In order to prevent external processes from living on in cases of NS\_FATAL\_ERROR being invoked by the simulation, it is possible to explicitly kill all processes via a static function.

1 **static void** ExternalProcess::GracefulExit(**void**);

Being a static function, there is no need to retrieve any instance of ExternalProcess for this instruction.

# <span id="page-7-0"></span>**3.2 Programs compatible with ExternalProcess**

In order to properly execute external processes via this module, the following considerations should be taken:

- At least 1 CLI argument must be supported:
	- 1. TCP port for socket connection (**required**)
	- 2. Any number of additional arguments; see discussion above for attribute CliArgs (optional)
- Socket connectivity as a client (ExternalProcess acts as server)
- **–** The TCP socket should be opened at the beginning of execution and kept alive throughout the process lifetime
- Properly handle the following messaging prefixes:

```
1 // Macros for process messaging
2 #define MSG_KILL "PROCESS_KILL"
3 #define MSG_DELIM "<ENDSTR>"
4 #define MSG_EOL '\n'
```
In particular, MSG\_KILL is sent by the ns-3 simulation towards the external process via Writes and indicates a gentle request to terminate execution. Ignoring this message results in abrupt termination using a kill() syscall. MSG\_DELIM and MSG\_EOL are used for implementing a line-based socket communication s.t.:

- **–** MSG\_DELIM represents a delimiter between multiple tokens within the same line;
- **–** MSG\_EOL represents the end-of-line delimiter, used any time a line is intended to be flushed through the socket.

# <span id="page-8-0"></span>**3.3 API Documentation**

### <span id="page-8-1"></span>**3.3.1 Macros**

### **General utility**

```
1 #define CURRENT_TIME Now().As(Time::S)
```
Retrieves the current simulation time; typically used for logging.

#### **Interprocess communication (IPC)**

1 **#define** MSG\_KILL "PROCESS\_KILL"

Represents a gentle request to terminate process execution. If properly handled by the external process, it may be useful to save any temporary data before exiting.

```
1 #define MSG_DELIM "<ENDSTR>"
```
Represents a delimiter between multiple tokens contained within the same line sent through the socket. This delimiter is added between any pair of strings resulting from invoking ExternalProcess :: Write() consecutively twice.

Example

```
1 Ptr<ExternalProcess> ep = [...];
2 ep->Create();
3 [...]
4 ep->Write("str1", true, false, false);
5 ep->Write("str2", false, false, true);
6 [...]
```
The effective string sent through the socket will be exactly 1, with value: str1<ENDSTR>str2\n.

```
1 #define MSG_EOL '\n'
```
Represents a end-of-line delimiter, used any time a line is intended to be flushed through the socket.

Example

```
1 Ptr<ExternalProcess> ep = [...];
2 ep->Create();
3 [...]
4 ep->Write("str1", true, false, false);
5 ep->Write("str2", false, true, false);
6 ep->Write("strX", false, false, false);
7 ep->Write("strY", false, false, true);
8 [...]
```
The effective strings sent through the socket will be exactly 2, with values:

- str1<ENDSTR>str2\n, and
- strX<ENDSTR>strY\n.

# <span id="page-9-0"></span>**3.3.2 Global functions**

1 **void**\* WatchdogFunction(**void**\* arg);

Function to use in the watchdog thread (POSIX). Its usage is typically transparent to the user.

1 **void**\* AcceptorFunction(**void**\* arg);

Function to use in acceptor threads (POSIX). Its usage is typically transparent to the user.

1 **void**\* WriterFunction(**void**\* arg);

Function to use in writer threads (POSIX). Its usage is typically transparent to the user.

1 **void**\* ReaderFunction(**void**\* arg);

Function to use in reader threads (POSIX). Its usage is typically transparent to the user.

# <span id="page-10-0"></span>**3.3.3 Global variables**

static WatchdogSupport g\_watchdogArgs;

Represents the global variable holding arguments for the watchdog thread.

1 **static** pthread\_t g\_watchdog;

Watchdog thread for checking running instances.

1 **static bool** g\_watchdogExit = **false**;

Flag indicating the exit condition for the watchdog thread.

1 **static** std::map<pid\_t, ExternalProcess\*> g\_runnerMap;

Map associating PID to instances that spawned them.

1 **static** pthread\_mutex\_t g\_watchdogExitMutex = PTHREAD\_MUTEX\_INITIALIZER;

Mutex for exit condition for the watchdog thread.

1 **static** pthread\_mutex\_t g\_watchdogMapMutex = PTHREAD\_MUTEX\_INITIALIZER;

Mutex for runner map for the watchdog thread.

1 **static** pthread\_mutex\_t g\_watchdogTeardownMutex = PTHREAD\_MUTEX\_INITIALIZER;

Mutex for accessing ExternalProcess::Teardown() from multiple threads.

1 **static** pthread\_mutex\_t g\_gracefulExitMutex = PTHREAD\_MUTEX\_INITIALIZER;

Mutex for accessing ExternalProcess::GracefulExit() from multiple threads.

#### <span id="page-10-1"></span>**3.3.4 Struct: WatchdogSupport**

1 **struct** WatchdogSupport {

```
2 bool m_initialized = false; //!< Flag
      indicating whether the support variabled is initialized.
3 ExternalProcess::WatchdogData* m_args = nullptr; //!< Pointer to
      the watchdog arguments to use.
4 };
```
# <span id="page-11-0"></span>**3.3.5 Class: ExternalProcess**

#### 1 **class** ExternalProcess: **public** Object {};

Class for handling an external side process interacting with ns-3.

This class creates a new process upon initialization and sets up communication channels via a TCP socket. Employing a leader/follower classification of roles, ns-3 acts as a leader, with the external process taking the role of the follower. As such, objects of this class shall set up the TCP server, with the client necessarily implemented by the external process.

A watchdog thread is spawned upon the first instance of this class being created, running until the last ExternalProcess object goes out of scope. This thread periodically checks whether external processes are still alive by means of their PID. Watchdog settings may be customized via attributes 'CrashOnFailure' and 'WatchdogPeriod'.

By default, socket operations are blocking, possibly for an indefinite time. Attributes 'TimedAccept', 'TimedWrite', and 'TimedRead' change the behavior of respective socket operations – i.e. accept(), write(), and read() – into using a timeout and repeated attempts. Attributes 'Timeout' and 'Attempts' allow customization of such behavior, but are applied to any enabled timed operation equally.

All socket operations are blocking, even in their timed versions. Asynchronous mode using callbacks is out of the scope of the current implementation.

# Attributes ExternalProcess supports the following attributes within ns-3 Object's attribute system.

```
1 "Launcher"
```
Absolute path to the process launcher script.

- Default value: StringValue("")
- **Mandatory**
- Must be a non-empty string representing a valid path within the filesystem

#### 1 "CliArgs"

String containing command-line arguments for the launcher script; tokens will be split by whitespace first.

- Default value: StringValue("")
- Optional
- Command-line arguments specified here are passed after the TCP port number the external process has to use for communicating with ns-3

1 "CrashOnFailure"

Flag indicating whether to raise a fatal exeception if the external process fails.

- Default value: BooleanValue(**true**)
- Optional

1 "WatchdogPeriod"

Time period spent sleeping by the watchdog thread at the beginning of the PID checking loop; lower values will allow detection of process errors quicker, longer values greatly reduce busy waits.

- Default value: TimeValue(MilliSeconds(100))
- Optional
- Range: min = MilliSeconds(1), max = Minutes(60)
- The first instance of ExternalProcess invoking Create() will set the watchdog thread with this value; any subsequent ExternalProcess instance will not affect the watchdog polling period while there is a live watchdog thread

1 "GracePeriod"

Time period spent sleeping after killing a process, potentially allowing any temporary data on the process to be stored.

- Default value: TimeValue(MilliSeconds(100))
- Optional
- Range: min = MilliSeconds(0)

1 "Port"

Port number for communicating with external process; if 0, a free port will be automatically selected by the OS.

- Default value: UintegerValue(0)
- Optional

```
1 "Timeout"
```
Maximum waiting time for socket operations (e.g. accept); if 0, no timeout is implemented.

- Default value: TimeValue(MilliSeconds(0))
- Optional
- Range: min = MilliSeconds(0)

```
1 "Attempts"
```
Maximum attempts for socket operations (e.g. accept); only if a non-zero timeout is specified.

- Default value: UintegerValue(1)
- Optional
- Range:  $min = 1$

```
1 "TimedAccept"
```
Flag indicating whether to apply a timeout on socket accept(), implementing 'Timeout' and 'Attempts' settings; only if a non-zero timeout is specified.

- Default value: BooleanValue(**false**)
- Optional

```
1 "TimedWrite"
```
Flag indicating whether to apply a timeout on socket write(), implementing 'Timeout' and 'Attempts' settings; only if a non-zero timeout is specified.

- Default value: BooleanValue(**false**)
- Optional

1 "TimedRead"

Flag indicating whether to apply a timeout on socket read\_until(), implementing 'Timeout' and 'Attempts' settings; only if a non-zero timeout is specified.

- Default value: BooleanValue(**false**)
- Optional

```
1 "ThrottleWrites"
```
Minimum time between a read and a subsequent write; this delay is applied before writing.

- Default value: TimeValue(MilliSeconds(0))
- Optional
- Range: min = MilliSeconds(0)

1 "ThrottleReads"

Minimum time between a write and a subsequent read; this delay is applied before reading.

- Default value: TimeValue(MilliSeconds(0))
- Optional
- Range: min = MilliSeconds(0)

```
Public API
1 struct WatchdogData {
2 bool m_crashOnFailure; //!< [in] Flag indicating whether to raise
       a fatal exeception if the external process fails.
3 Time m_period; //!< [in] Time period spent sleeping by the
        watchdog thread at the beginning of the PID checking loop.
4 };
```
Represents the argument for a watchdog thread. Its usage is typically transparent to the user.

```
1 struct BlockingArgs {
2 pthread_t* m_threadId = nullptr; //!< [inout] Pointer to the
       blocking thread ID to set to -1.
3 bool* m_exitNormal = nullptr; //!< [inout] Pointer to flag
       indicating normal exit from thread.
4 pthread_mutex_t* m_mutex = nullptr; //!< [in] Pointer to the mutex
       to use.
5 pthread_cond_t* m_cond = nullptr;
6
7 /** [Constructor] */
```
8 };

Represents additional arguments for implementing BlockingSocketOperation() in thread functions. Its usage is typically transparent to the user.

```
1 struct AcceptorData {
2 boost::asio::ip::tcp::acceptor* m_acceptor = nullptr; //!< [in]
       Pointer to boost:: asio acceptor.
3 boost::asio::ip::tcp::socket* m_sock = nullptr; // | [in]
       Pointer to boost::asio socket.
4 boost::system::error_code* m_errc = nullptr; // !/ [out]
       Pointer to boost::system error code.
5 BlockingArgs* m_blockingArgs = nullptr; //!\leq [in]
       Pointer to additional args for blocking operations, if provided;
       if nullptr, timed operation is assumed.
6
7 /** [Constructor] */
8 };
```
Represents the argument for an acceptor thread, if 'TimedAccept' is used. Its usage is typically transparent to the user.

```
1 struct WriterData {
2 boost::asio::ip::tcp::socket* m_sock = nullptr; //!< [in] Pointer
       to boost::asio socket.
3 boost::asio::mutable_buffer* m_buf = nullptr; //!< [in] Pointer
       to boost::asio::streambuf to write data from.
4 boost::system::error_code* m_errc = nullptr; //!< [out] Pointer
       to boost::system error code.
5 BlockingArgs* m_blockingArgs = nullptr; //!< [in] Pointer
       to additional args for blocking operations, if provided; if
       nullptr, timed operation is assumed.
6
7 /** [Constructor] */
8 };
```
Represents the argument for a writer thread, if 'TimedWrite' is used. Its usage is typically transparent to the user.

```
1 struct ReaderData {
2 boost::asio::ip::tcp::socket* m_sock = nullptr; //!< [in] Pointer
       to boost::asio socket.
3 boost::asio::streambuf* m_buf = nullptr; //!< [out] Pointer
       to boost::asio::streambuf to read data to.
```

```
4 boost::system::error_code* m_errc = nullptr; //!< [out] Pointer
       to boost::system error code.
5 BlockingArgs* m_blockingArgs = nullptr; //!< [in] Pointer
       to additional args for blocking operations, if provided; if
       nullptr, timed operation is assumed.
6
7 /** [Constructor] */
8 };
```
# Represents the argument for a reader thread, if 'TimedRead' is used. Its usage is typically transparent to the user.

1 **static void** ExternalProcess::GracefulExit(**void**);

Terminates all external processes spawned during this simulation.

This function should be invoked whenever NS\_FATAL\_ERROR is used, preventing external processes to remain alive despite no chance of further communication.

This function is thread-safe.

1 ExternalProcess::ExternalProcess();

#### Default constructor.

1 **virtual** ExternalProcess::~ExternalProcess();

Default destructor.

1 **static** TypeId ExternalProcess::GetTypeId(**void**);

Registers this type.

Returns:

• The TypeId.

1 **bool** ExternalProcess::Create(**void**);

Creates a side process given a launcher script, accepting connections from it.

Returns:

• True if the creation has been successful, False otherwise.

This operation may be blocking.

1 **bool** ExternalProcess::IsRunning(**void**) **const**;

Retrieves whether the side process is running or not.

Returns:

• True if the side process is running, False otherwise.

1 pid\_t ExternalProcess::GetPid(**void**) **const**;

Retrieves the PID of the side process.

Returns:

• The PID of the side process previously set up via ExternalProcess::Create().

1 **bool** ExternalProcess::Teardown(**void**);

Performs process teardown operations using the result of ExternalProcess::GetPid().

Returns:

• True if this external process is no longer tracked by the watchdog, False otherwise.

This function is thread-safe.

1 **bool** ExternalProcess::Teardown(pid\_t childPid);

Performs process teardown operations.

Parameters:

• [in] childPid PID of the child process associated with this teardown procedure. If different than -1, it will send a SIGKILL signal to the provided PID.

Returns:

• True if this external process is no longer tracked by the watchdog, False otherwise.

This function is **NOT thread-safe**: a lock shall be acquired on g\_watchdogTeardownMutex previously to the invocation of this function.

Its usage is discouraged; users should invoke ExternalProcess::Teardown(**void**) instead, on the instance associated to the process intended to be shutdown.

```
1 bool ExternalProcess::Write(const std::string &str, bool first = true,
     bool flush = true, bool last = true);
```
Writes a string to the external process through the socket.

Parameters:

- [in] str String to write.
- [in] first Whether the string is the first of a series of writes (Default: true).
- [in] flush Whether to flush after writing this string or not (Default: true).
- [in] last Whether the string is the last of a series of writes (Default: true).

#### Returns:

• True if the operation is successful, False otherwise.

This operation may be blocking.

1 **bool** ExternalProcess::Read(std::string &str, **bool** &hasNext);

Reads a string from the external process through the socket.

## Parameters:

- [out] str String read (if return is True; discard otherwise).
- [out] hasNext Whether there is going to be a next line or not.

#### Returns:

• True if the operation is successful, False otherwise.

This operation may be blocking.

# <span id="page-18-0"></span>**4 Citing this work**

If you use the module in this repository, please cite this work using any of the following methods:

**APA**

```
1 Giona, E. ns3-ext-process [Computer software]. https://doi.org/10.5281/
      zenodo.8172121
```
### **BibTeX**

```
1 @software{Giona_ns3-ext-process,
2 author = {Giona, Emanuele},
3 doi = {10.5281/zenodo.8172121},
4 license = {GPL-2.0},
5 title = \{\{\text{ns3-ext-process}\}\}\,6 url = {https://github.com/emanuelegiona/ns3-ext-process}
7 }
```
Bibliography entries generated using [Citation File Format](https://citation-file-format.github.io/) described in the [CITATION.cff](./CITATION.cff) file.

# <span id="page-19-0"></span>**5 License**

# **Copyright (c) 2023 Emanuele Giona [\(SENSES Lab,](https://senseslab.diag.uniroma1.it/) Sapienza University of Rome)**

This repository is distributed under [GPLv2 license.](#page-0-0)

ns-3 is distributed via its own [license](https://www.nsnam.org/develop/contributing-code/licensing/) and shall not be considered part of this work.